# **artdaq Utilities - Bug #24053**

# **Nonsending boardreader FHiCL broken**

02/13/2020 07:55 PM - John Freeman

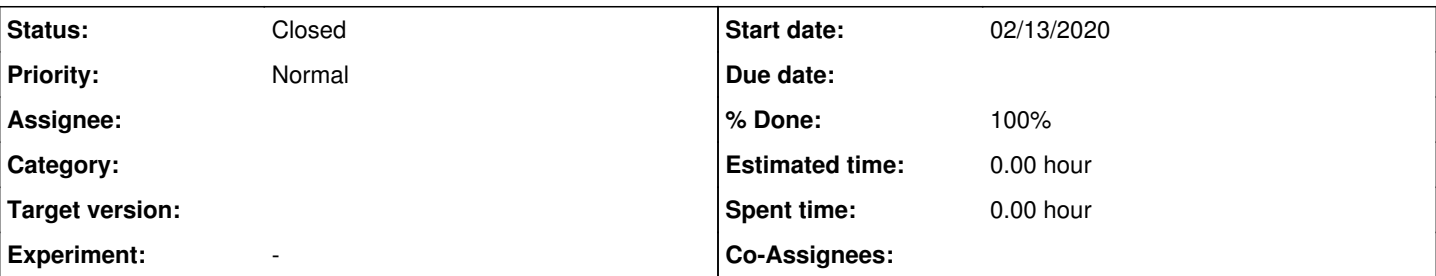

## **Description**

In \$ARTDAQ\_DAQINTERFACE\_DIR/simple\_test\_config/subconfigs, there are FHiCL documents meant to configure ToySimulators which don't send fragments. They contain the line:

generated\_fragments\_per\_event: 0

...which is how to communicate to DAQInterface that it should expect a number of fragments other that "1" per event from a boardreader.

It *also* used to be the case that setting this parameter would actually cause artdaq-demo's ToySimulator to send as many fragments as were specified. However, with artdaq-demo commit 9de984abba56e0b80e72717783dc811f0bc47cd0 from November 30, 2018, this no longer appears to be the case. The nonsending boardreader FHiCL documents should be changed accordingly.

## **Associated revisions**

### **Revision 9a0f0afe - 02/19/2020 04:02 PM - John Freeman**

JCF: Issue #24053: Fix the FHiCL for the nonsending boardreaders

### **History**

## **#1 - 02/19/2020 04:16 PM - John Freeman**

*- % Done changed from 0 to 100*

*- Status changed from New to Resolved*

Resolved with commit 9a0f0afe32f3c6baf7680dcb435a56fa842a1621 on feature/issue24053\_nonsending\_boardreaders. The change is quite simple; since ToySimulator no longer uses generated fragments per event to determine how many fragments to send but instead uses the fragment ids list, I've added "fragment\_ids: []" to the FHiCL.

In order to test this, before launching DAQInterface but after setting up the DAQInterface environment you'll want to set

export DAQINTERFACE\_KNOWN\_BOARDREADERS\_LIST=\$ARTDAQ\_DAQINTERFACE\_DIR/simple\_test\_config/subconfigs/known\_board readers\_list\_example.mu2edaq

and then you'll want to make sure that "subconfigs/component special" is part of your subconfig list (see Issue [#21226](https://cdcvs.fnal.gov/redmine/issues/21226) for more on subconfig lists). E.g., I ran

just\_do\_it.sh ./boot.txt 0 --config "subconfigs/component\_nonsending subconfigs/component\_push subconfigs/comp onent\_special subconfigs/dataloggers subconfigs/dispatchers subconfigs/eventbuilders subconfigs/metrics\_disabl ed subconfigs/routingmaster\_disabled" --comps "component01 component02 component03 component04 component05 com ponent06 component2001 component2002 component2003"

#### **#2 - 11/30/2020 12:33 PM - Eric Flumerfelt**

*- Status changed from Resolved to Closed*